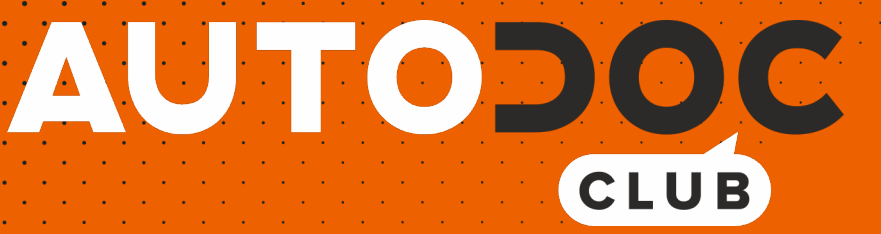

Come cambiare lampadina faro anteriore su **VW Crafter Van (SY, SX)** - Guida alla sostituzione

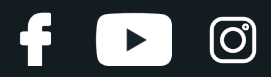

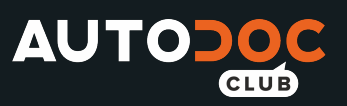

### **VIDEO TUTORIAL SIMILE**

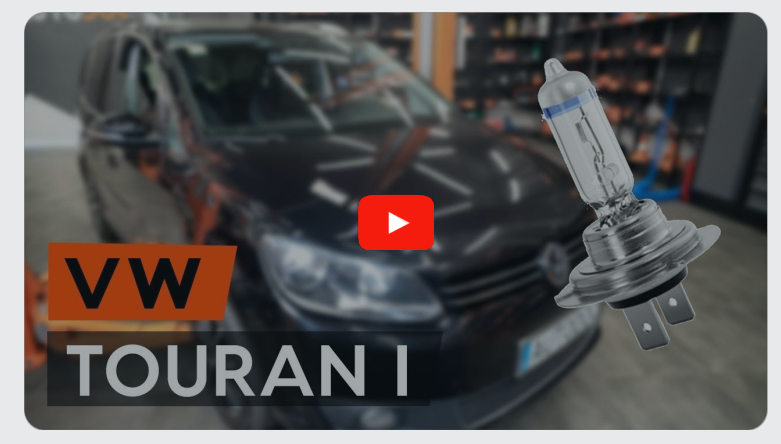

Questo video mostra la procedura di sostituzione di una parte simile su un altro veicolo

### **Importante!**

Questa procedura di sostituzione può essere usata per: VW Crafter Van (SY, SX) 2.0 TDI, VW Crafter Van (SY, SX) 2.0 TDI 4motion, VW Crafter Van (SY, SX) 2.0 TDI RWD, VW Crafter Van (SY, SX) e-Crafter

I vari passaggi possono variare leggermente a seconda della struttura dell'auto.

Questo tutorial è stato creato sulla base della procedura di sostituzione di una parte auto simile su: VW Touran I (1T3) 1.6 TDI

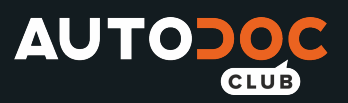

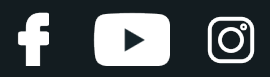

### SOSTITUZIONE: LAMPADINA FARO ANTERIORE - VW CRAFTER VAN (SY, SX). ATTREZZI CHE POTREBBERO ESSERE NECESSARI:

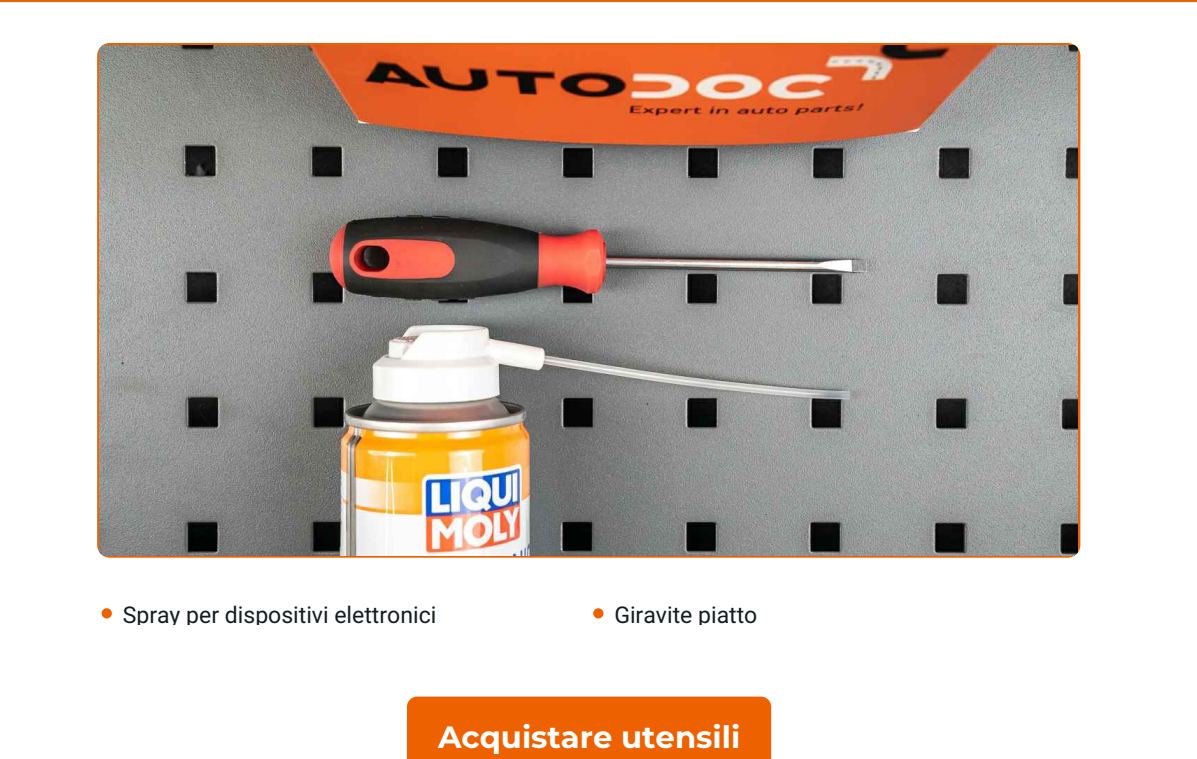

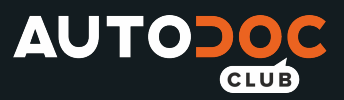

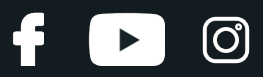

Sostituzione: lampadina faro anteriore - VW Crafter Van (SY, SX). I professionisti raccomandano:

- La procedura di sostituzione è identica per le lampadine dei fanali anteriori di sinistra e di destra.
- Sostituisci allo stesso tempo le lampadine di entrambi i fanali anteriori.
- Tutti i tipi di lavori dovrebbero essere eseguiti a motore spento.

## **SOSTITUZIONE: LAMPADINA FARO ANTERIORE - VW CRAFTER VAN (SY, SX). UTILIZZARE LA SEGUENTE PROCEDURA:**

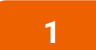

Spegni il sistema di accensione. Aprire il cofano.

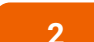

Rimuovi il tappo coprifaro.

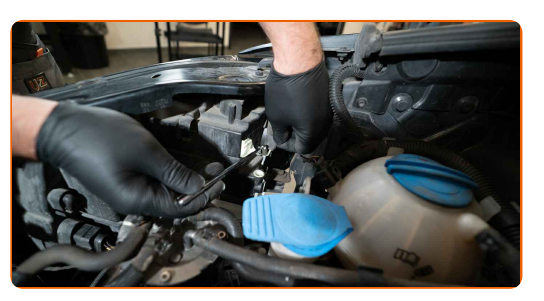

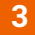

Scollega il portalampada facendolo ruotare di 30 gradi. Rimuovi il portalampada dalla sede di montaggio del fanale.

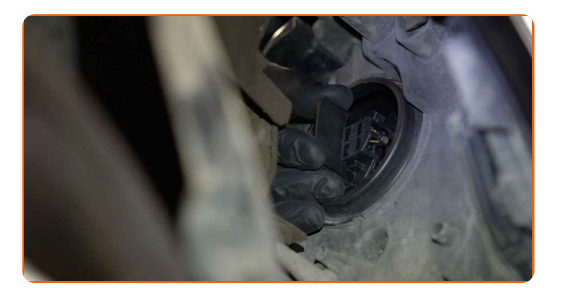

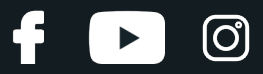

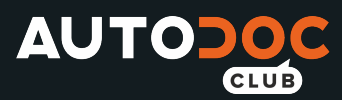

**4**

Rimuovi la lampadina vecchia. Usa un giravite piatto. Controlla le condizioni dei terminali del portalampada. Sostituiscili se necessario.

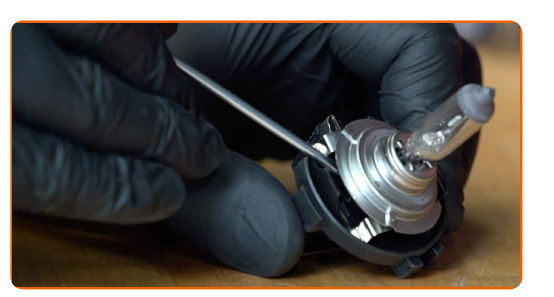

Sostituzione: lampadina faro anteriore - VW Crafter Van (SY, SX). AUTODOC raccomanda:

Pulisci la sede di montaggio della lampadina nel portalampada.

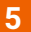

Installa una lampadina nuova nel portalampada.

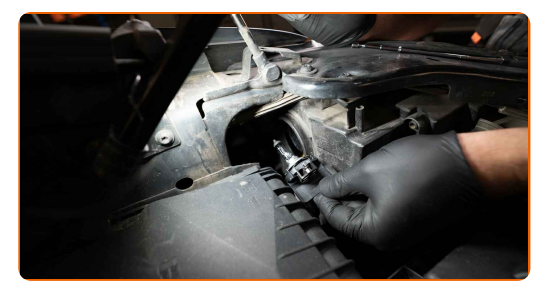

#### AUTODOC raccomanda:

Evita di toccare il vetro della lampadina. Le impronte delle dita lasciate su di essa potrebbero causare difetti nel funzionamento.

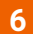

Installa il portalampada nella sede di montaggio del fanale. Fissa il portalampada ruotandolo a 30 gradi.

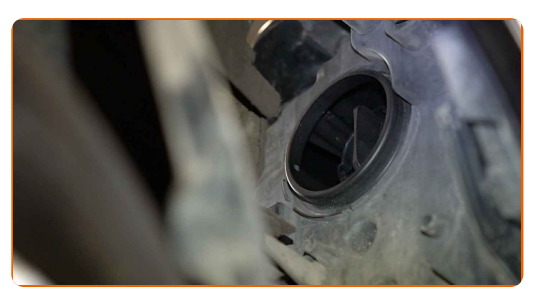

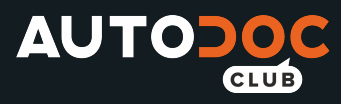

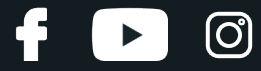

**7**

Installa e fissa il tappo coprifaro.

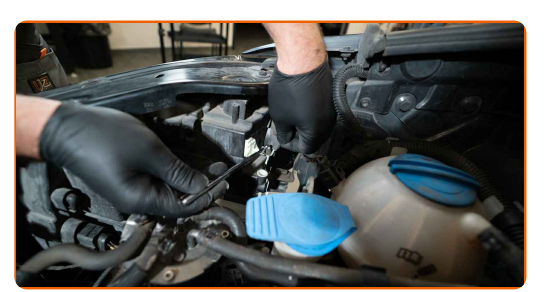

**8 9 10**

Chiudere il cofano.

Innesca l'accensione.

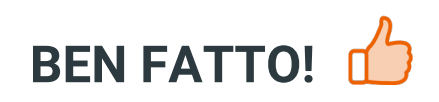

Accendi i fanali per controllare se le nuove lampadine funzionano correttamente.

**[VISUALIZZARE](https://club.auto-doc.it/manuals/vw/crafter/crafter-box-sy?utm_source=club.auto-doc.it&utm_medium=referral&utm_campaign=vote_PDF&utm_term=it) ALTRI TUTORIAL**

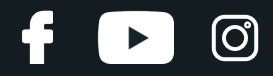

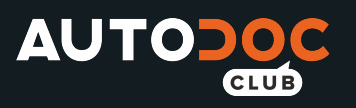

# **AUTODOC — PEZZI DI RICAMBIO DI QUALITÀ E A BUON MERCATO ONLINE**

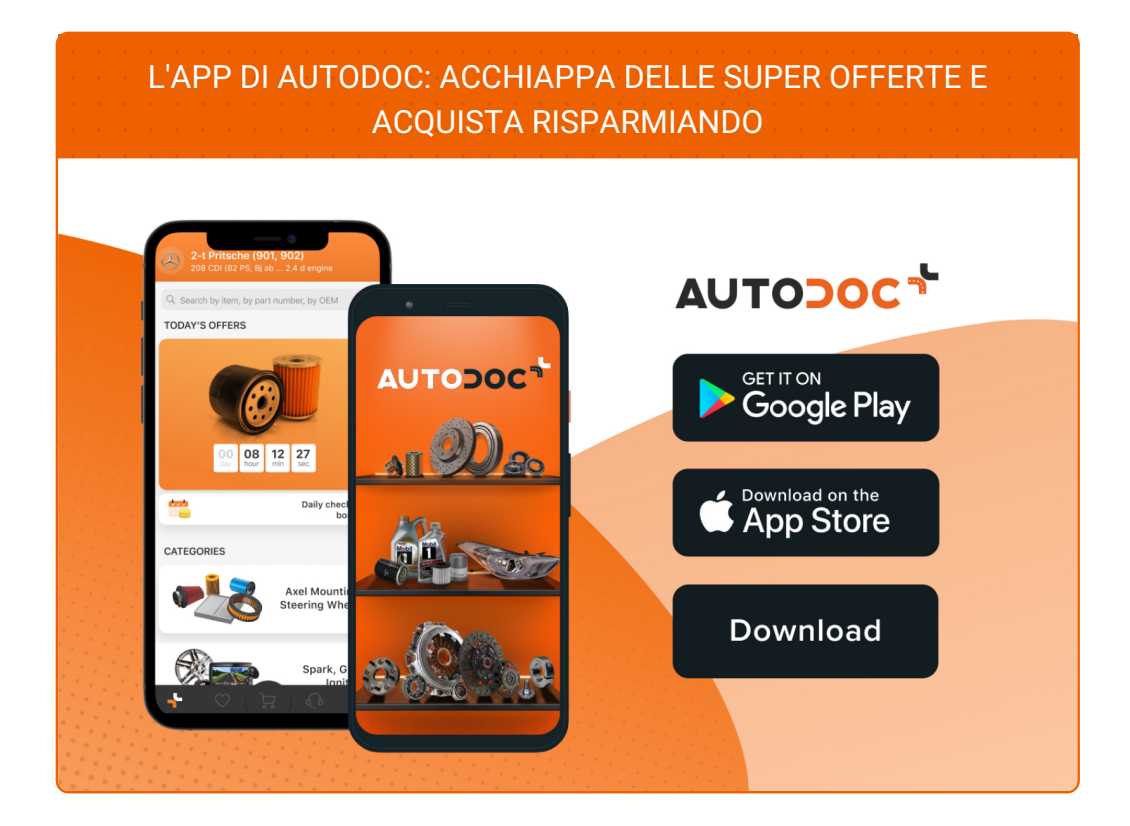

**UN'AMPIA SCELTA DI PEZZI DI [RICAMBIO](https://www.auto-doc.it?utm_source=pdf) PER LA SUA AUTO**

#### **[LAMPADINA](https://www.auto-doc.it/pezzi-di-ricambio/lampadina-faro-principale-10527?utm_source=pdf) FARO ANTERIORE: UNA VASTA SELEZIONE**

## **DISCLAIMER:**

Il documento contiene solo raccomandazioni generali che possono esserti utili quando eseguite lavori di riparazione o sostituzione. AUTODOC non è responsabile per eventuali perdite, lesioni, danni di proprietà durante il processo diriparazione o disostituzione a causa di uso scorretto o dierrata interpretazione delle informazioni fornite.

AUTODOC non è responsabile di eventuali errori o incertezze presenti in queste istruzioni. Le informazioni fornite sono puramente a scopo informativo e non possono sostituire la consulenza di specialisti.

AUTODOC non è responsabile dell'uso scorretto o pericoloso diattrezzature, utensili e ricambi auto. AUTODOC raccomanda vivamente di fare attenzione e rispettare le regole di sicurezza durante lo svolgimento dilavori di riparazione o sostituzione. Nota Bene: l'uso diricambi di bassa qualità non garantisce il livello disicurezza stradale appropriato.

© Copyright 2021.Tutti i contenuti del sito internet, sono tutelati dal diritto d'autore in particolare i testi, le immagini e le fotografie. Tutti i diritti concernenti la copia, trasmissione a terzi, modifiche e traduzioni sono riservati ad AUTODOC GmbH.